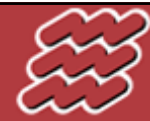

LABORATORIJ ZA BIOKIBERNETIKO FAKULTETA ZA ELEKTROTEHNIKO UNIVERZA V LJUBLJANI

# Preklopna vezja 4. Vaja

Realizacija sinhronskega sekvenčnega vezja s programirljivim vezjem FPGA

as. Matej Kranjc

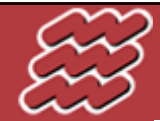

#### **Naloga vaje**

- 1. del: S programirljivim vezjem FPGA zgradite sinhronski števec iz vaje 3.1
- 2. del: Zgradite sinhronsko sekvenčno vezje, ki bo vklapljalo smernike pri avtomobilu

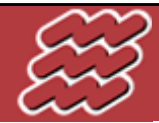

#### **PLD** – Programmable Logic Device

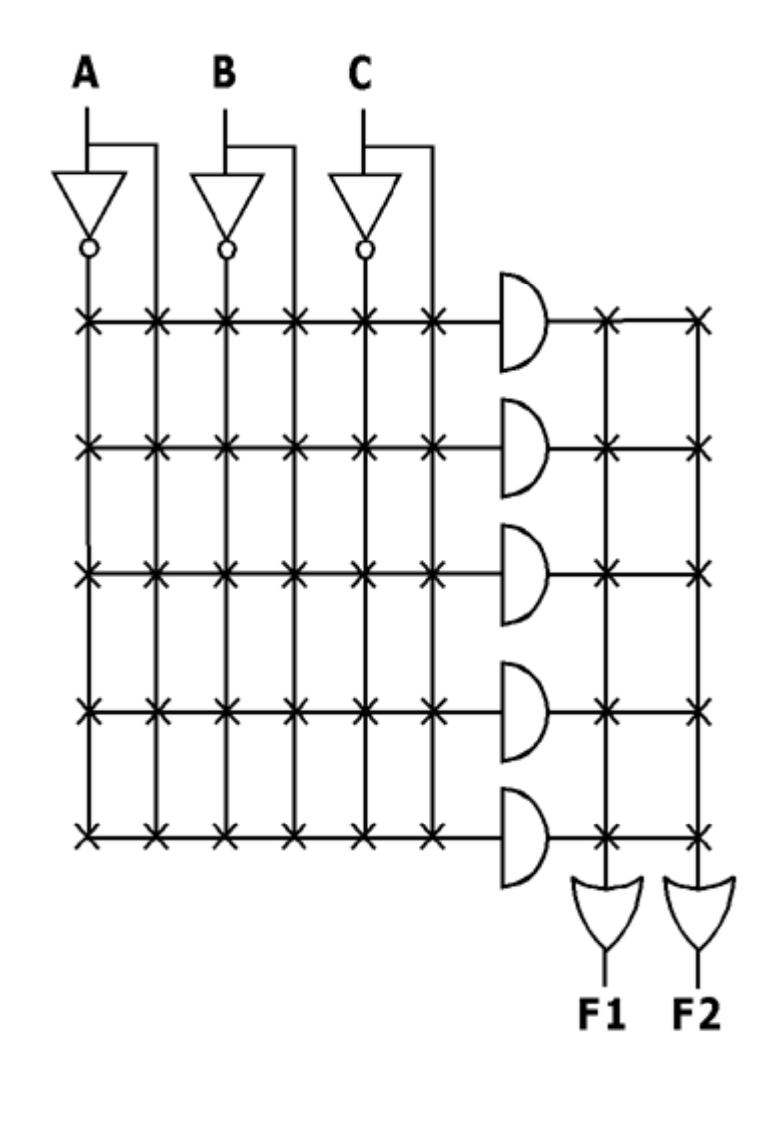

- Stiki povezav določajo končno funkcijo vezja
- Površina vezja se veča s kvadratom št. vhodov
- Nekaj 100 logičnih vrat

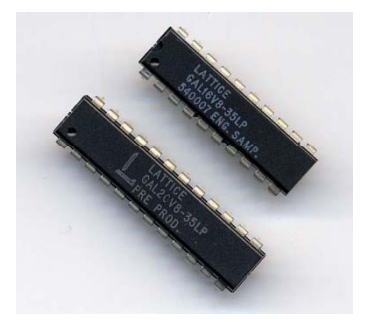

#### LABORATORIJ ZA BIOKIBERNETIKO FAKULTETA ZA ELEKTROTEHNIKO UNIVERZA V LJUBLJANI

#### **CPLD** – Complex Programmable Logic Device

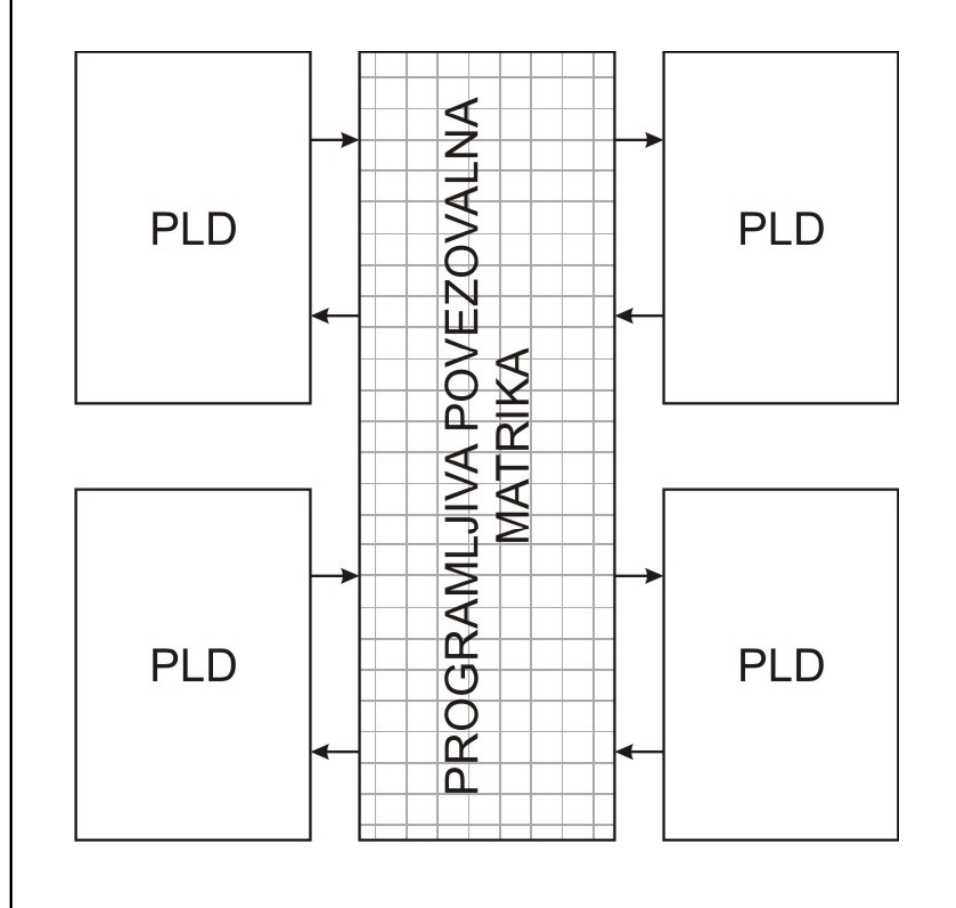

• Več blokov PLD povezanih s programljivo povezovalno matriko

- Izvedba kompleksnih logičnih funkcij
- od 1000 do 20.000 logičnih vrat

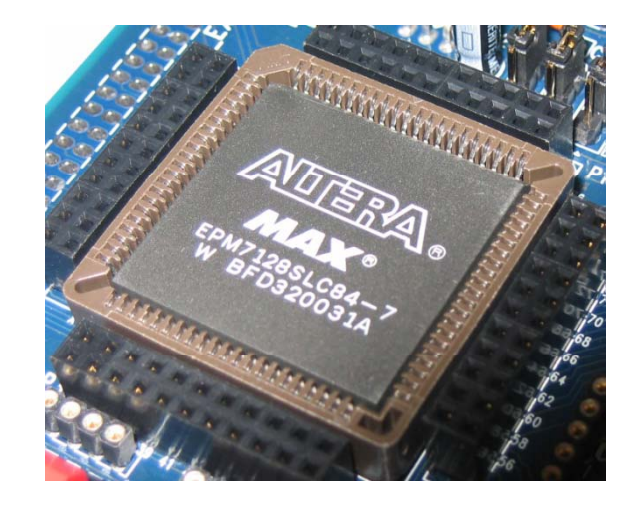

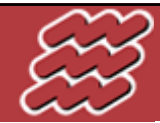

#### **FPGA** – Field Programmable Gate Array

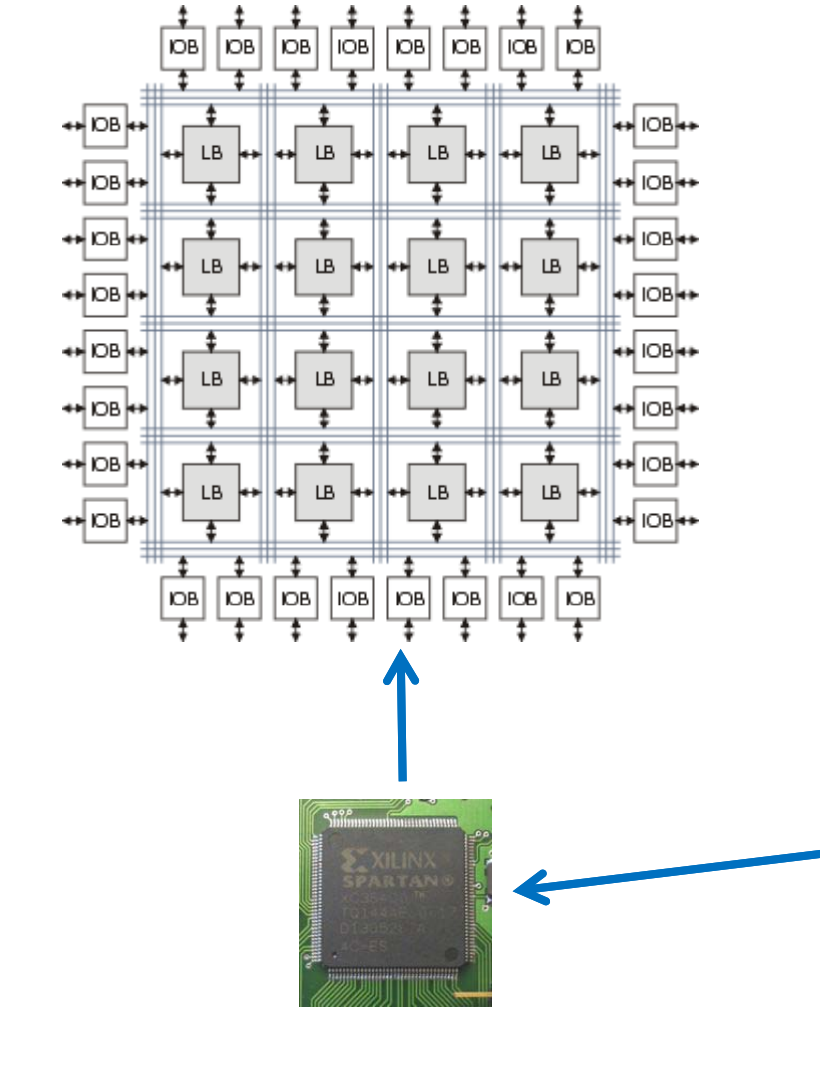

- Matrika logičnih celic (LB) obkroženih z izhodno/vhodnimi celicami
- Celice povezane preko povezovalnega polja
- Nad 20.000 logičnih vrat

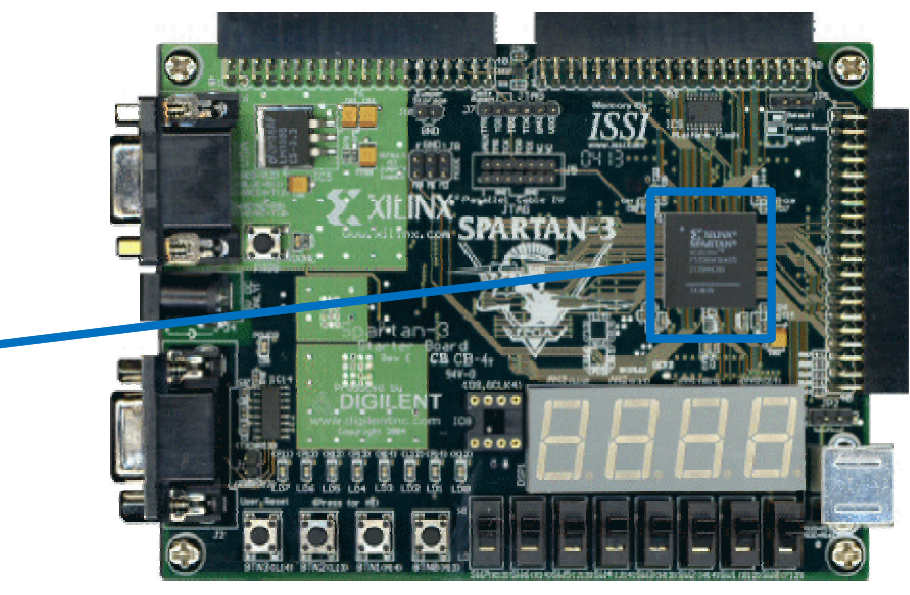

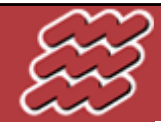

#### **FPGA** – Field Programmable Gate Array

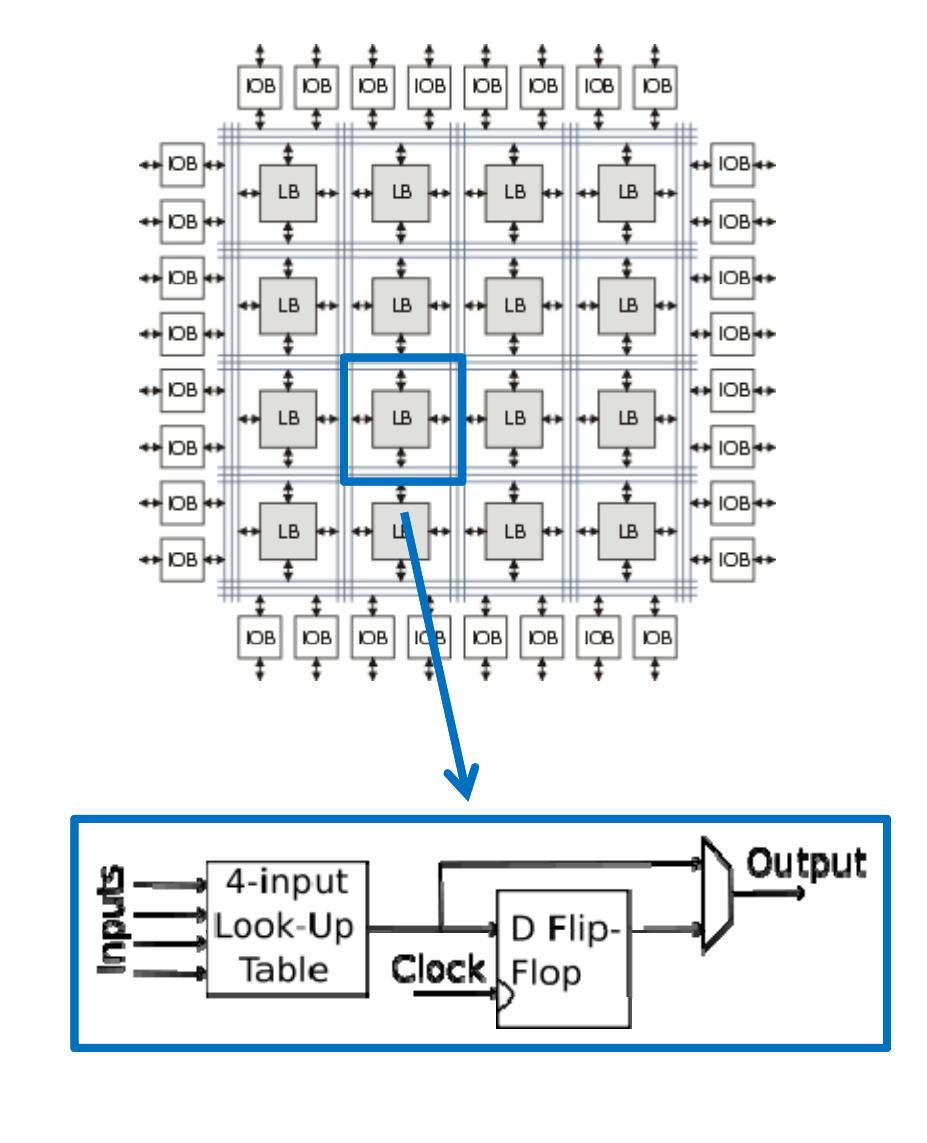

- Matrika logičnih celic (LB) obkroženih z izhodno/vhodnimi celicami
- Celice povezane preko povezovalnega polja
- Nad 20.000 logičnih vrat

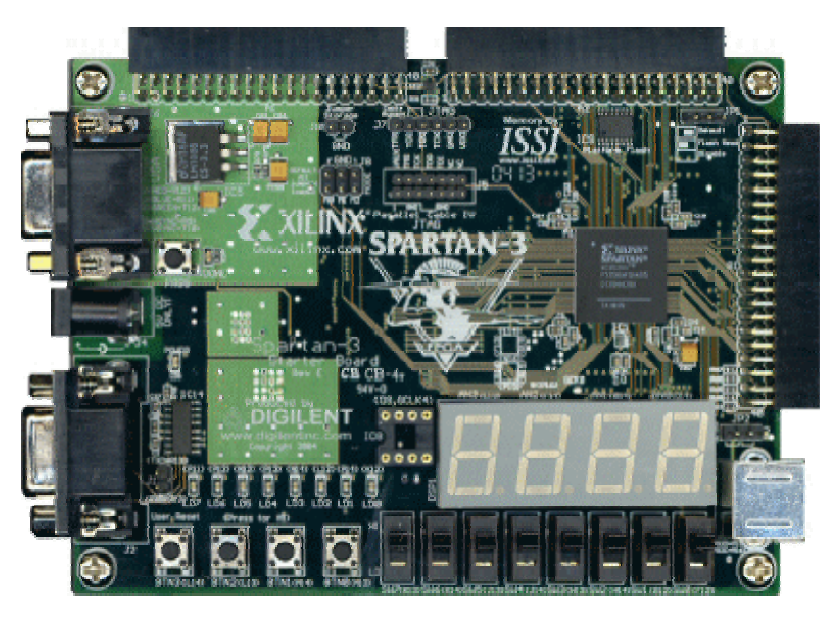

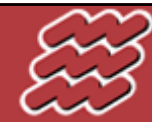

## $\frac{\textbf{LABORATORIJ ZA BIOKIBERNETIKO}}{\textbf{FAKULTETA ZA ELEKTROTEHNIKO}} \frac{\textbf{UNIVERZA V LJUBLJANI}}{\textbf{UNIVERZA V LJUBLJANI}}$

#### **FPGA** – Field Programmable Gate Array

#### **NIVOJI MODELIRANJA**

- Tranzistorji
- Logična vrata
- Nivo registrov
- Grafični modeli
- Obnašanje vezja
- Sistemski modeli

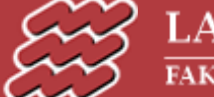

#### **FPGA** – Field Programmable Gate Array

#### **NIVOJI MODELIRANJA**

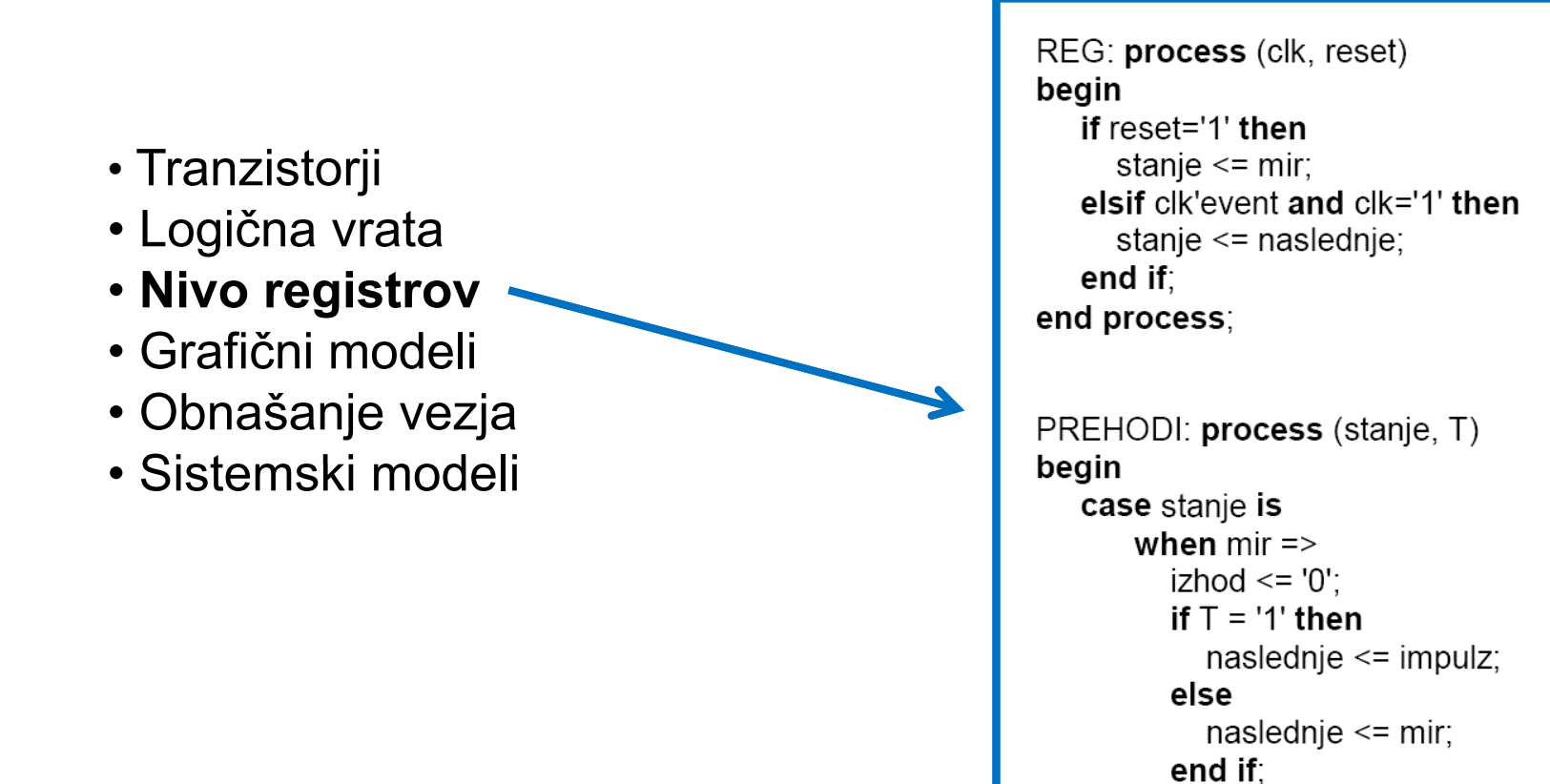

VHDL koda

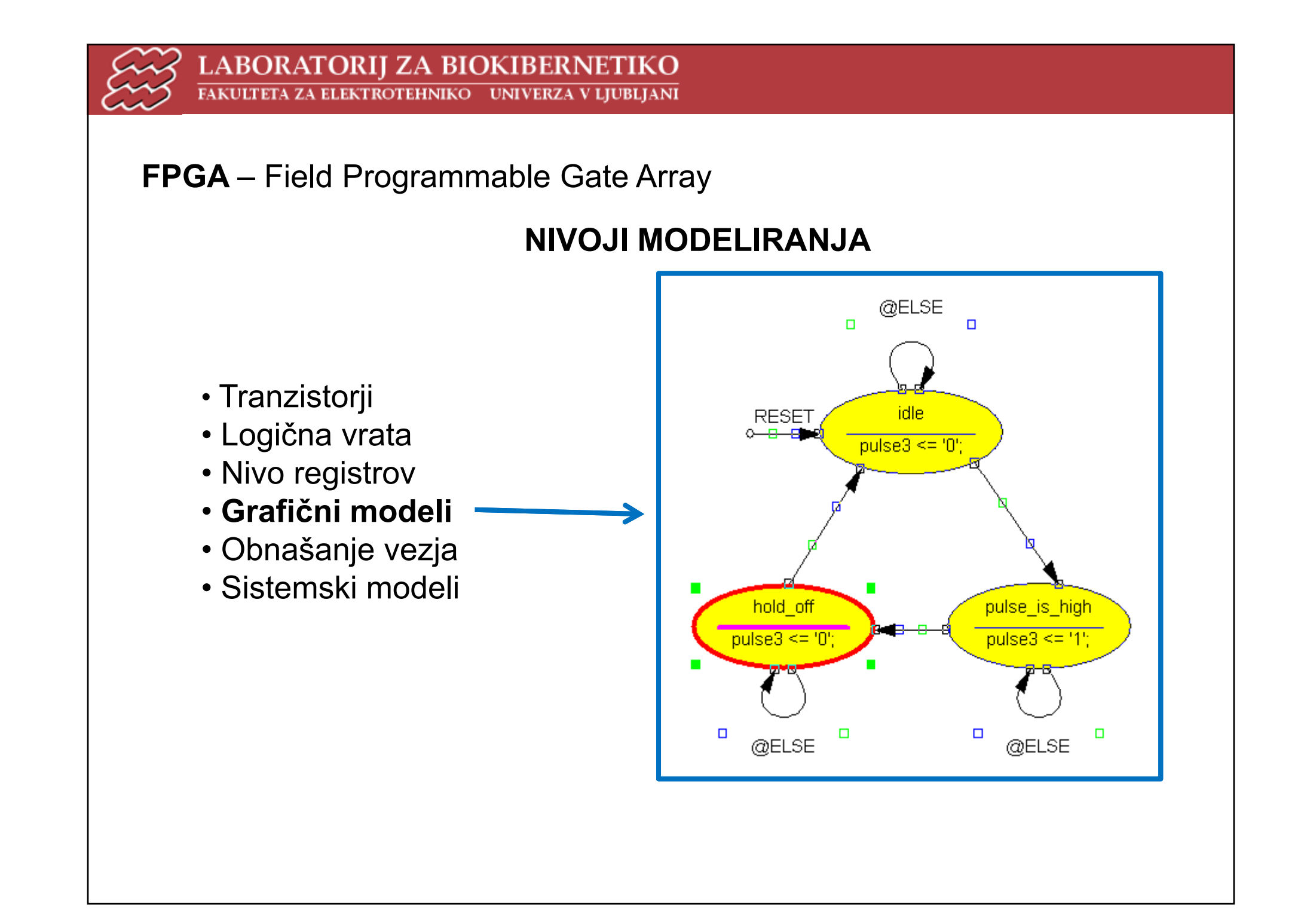

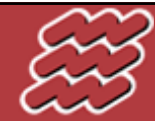

 $\begin{array}{llllll} \textbf{\textup{LABORATORIJ ZA BIOKIBERNETIKO}}\\ \textbf{\textup{FAKULTETA ZA ELEKTROTEHNIKO} \quad UNIVERZA V LJUBLJANI} \end{array}$ 

#### **StateCAD**

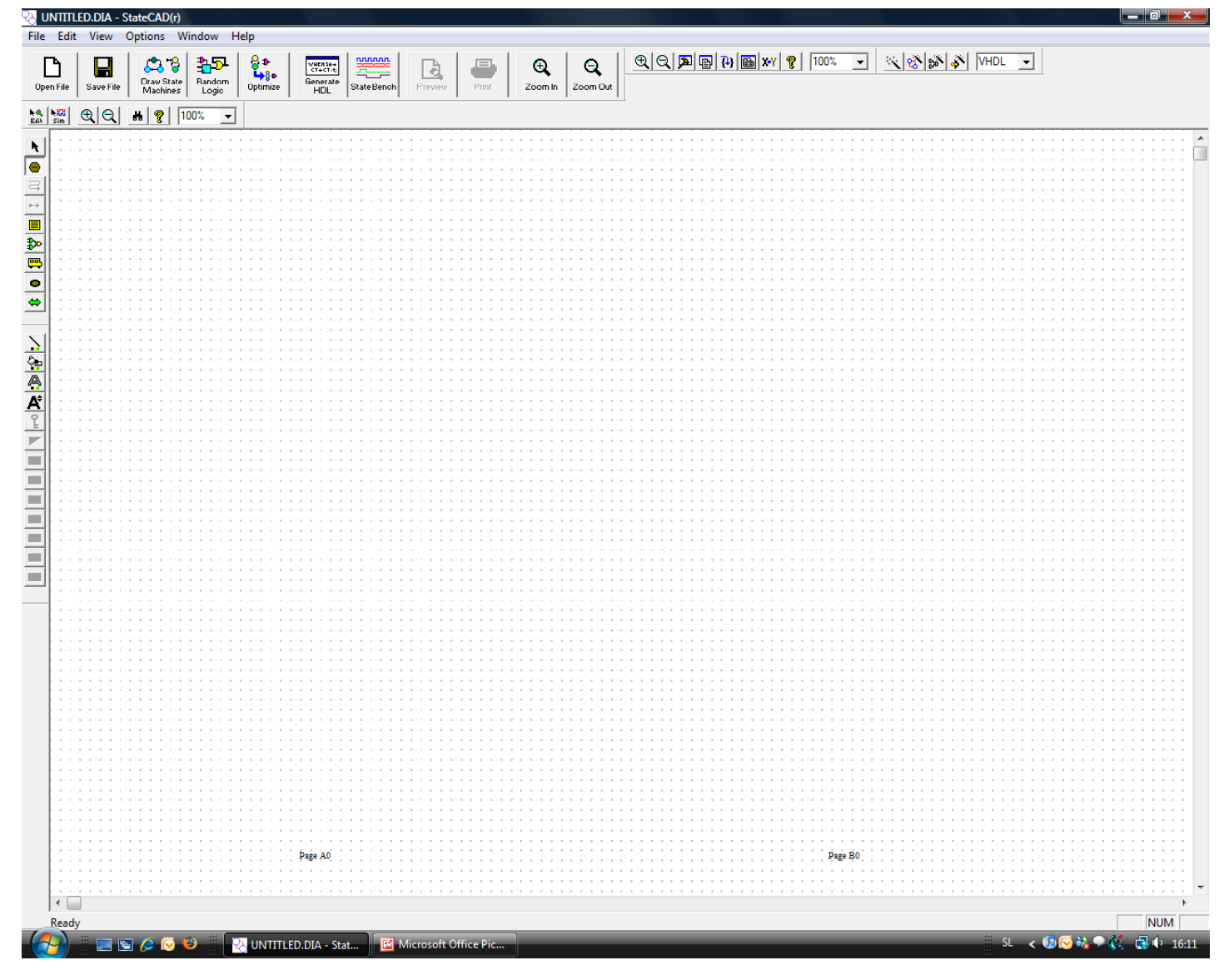

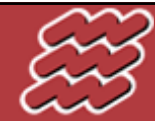

 $\underbrace{\textbf{LABORATORIJ ZA BIOKIBERNETIKO}}{\textbf{FAKULTETA ZA ELEKTROTEHNIKO}}\xspace$ 

#### **StateCAD**

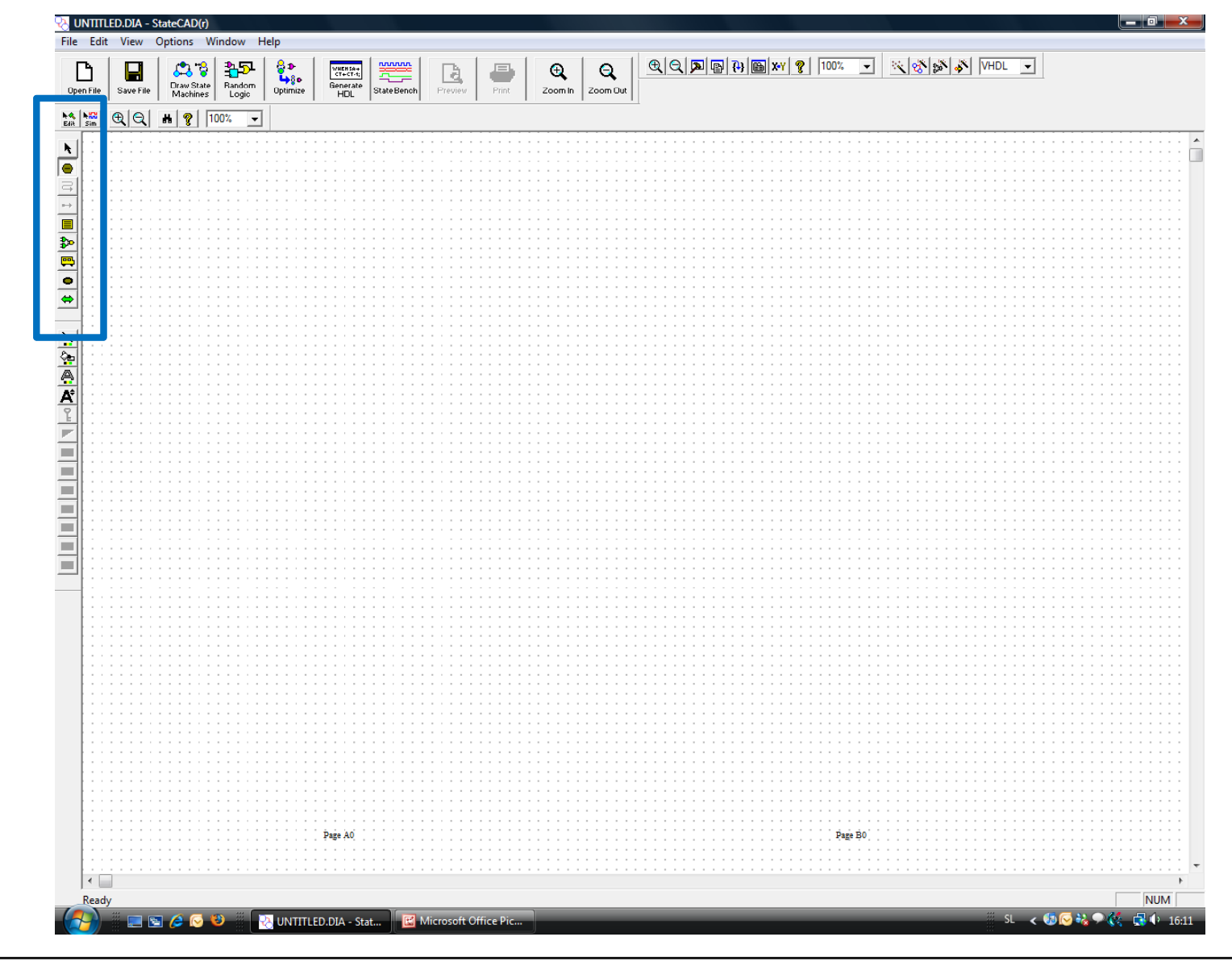

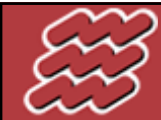

 $\underbrace{\textbf{LABORATORIJ ZA BIOKIBERNETIKO}}{\textbf{FAKULTETA ZA ELEKTROTEHNIKO}}\textbf{UNIVERZA V LJUBLJANI}}$ 

#### StateCAD - Definiranje stanj

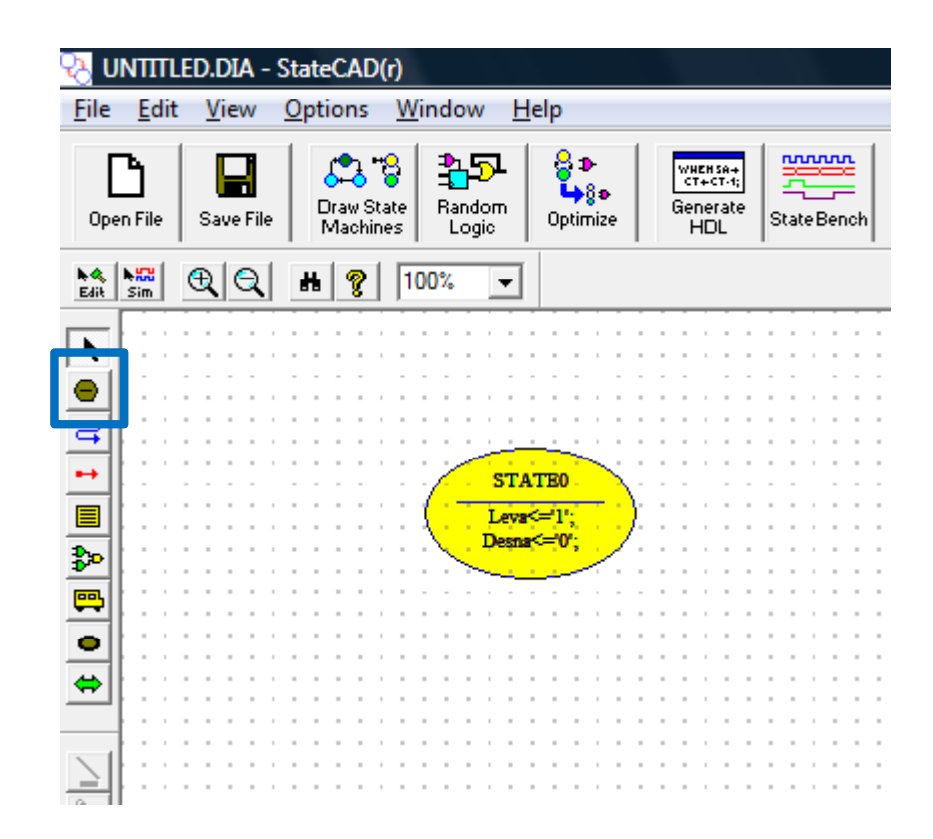

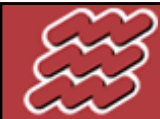

LABORATORIJ ZA BIOKIBERNETIKO

FAKULTETA ZA ELEKTROTEHNIKO UNIVERZA V LJUBLJANI

#### **StateCAD - Definiranje stanj**

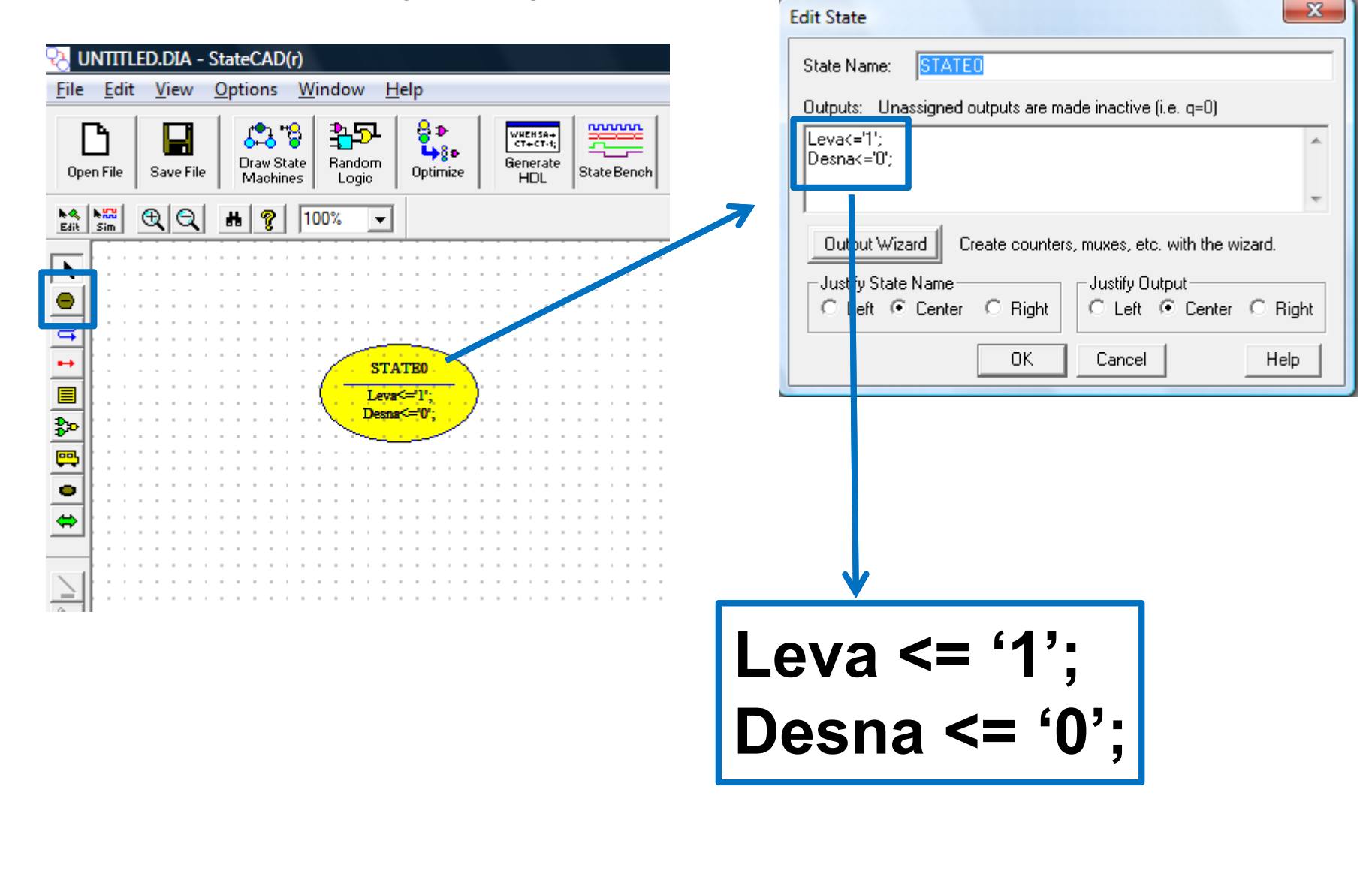

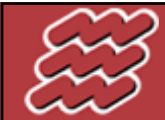

LABORATORIJ ZA BIOKIBERNETIKO FAKULTETA ZA ELEKTROTEHNIKO UNIVERZA V LJUBLJANI

#### **StateCAD - Definiranje prehodov**

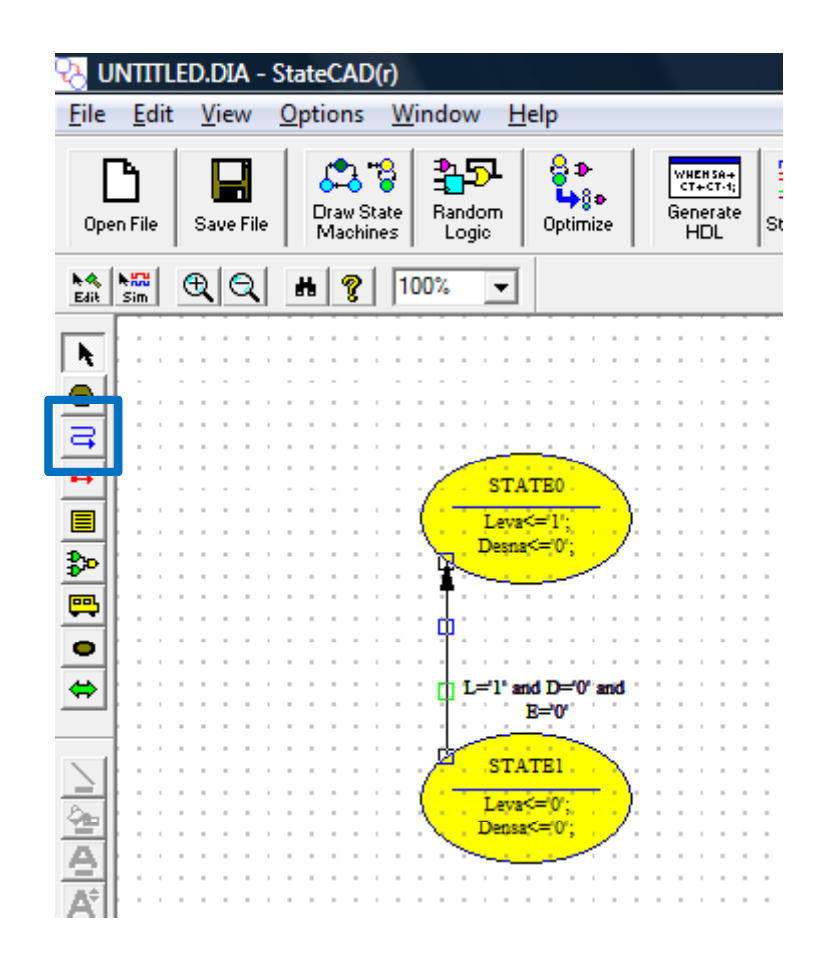

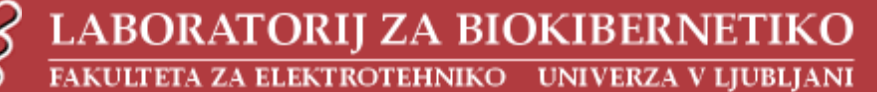

#### **StateCAD - Definiranje prehodov**

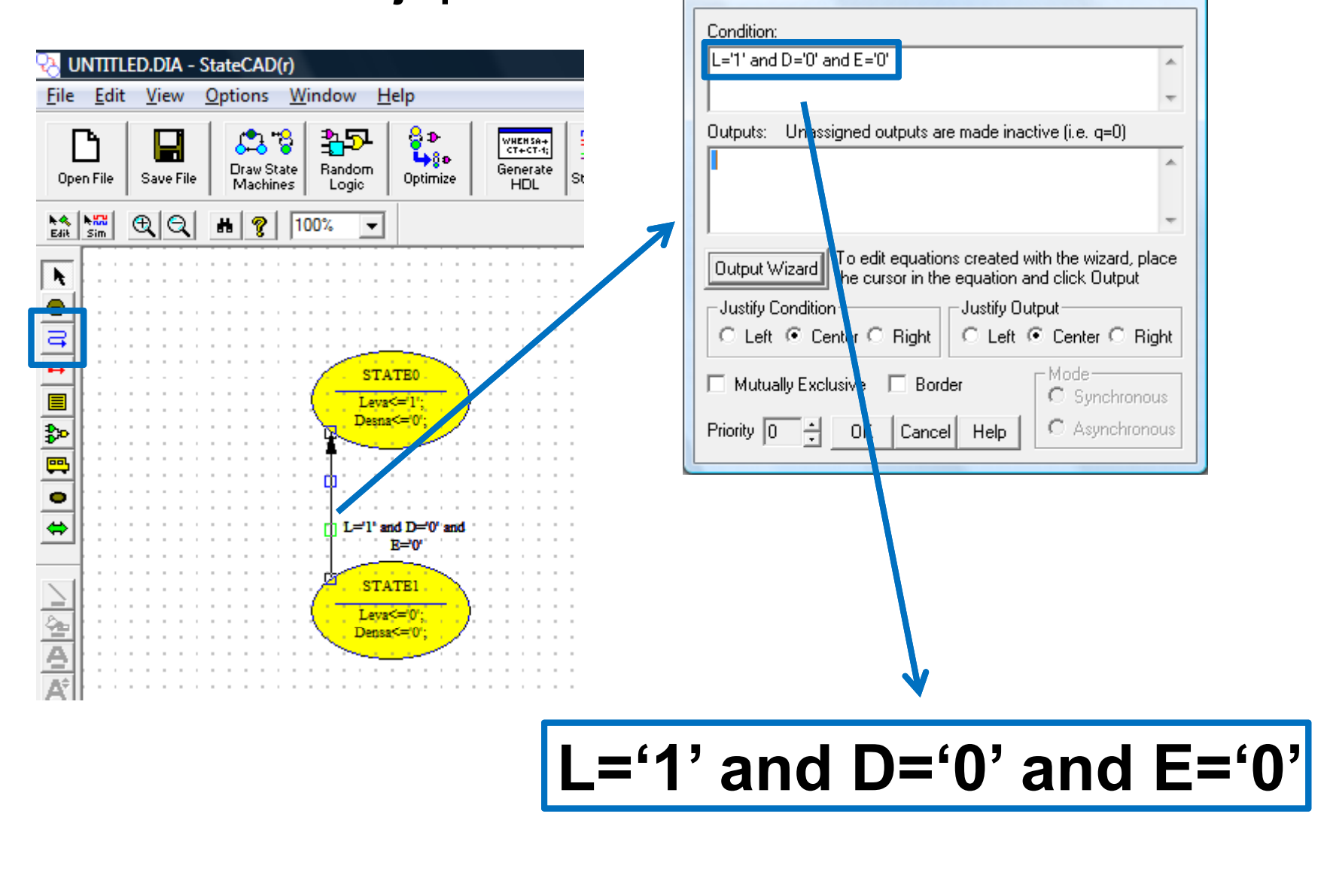

**Edit Condition** 

 $-x$ 

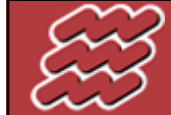

LABORATORIJ ZA BIOKIBERNETIKO FAKULTETA ZA ELEKTROTEHNIKO UNIVERZA V LJUBLJANI

#### **StateCAD – Generiranje VHDL kode**

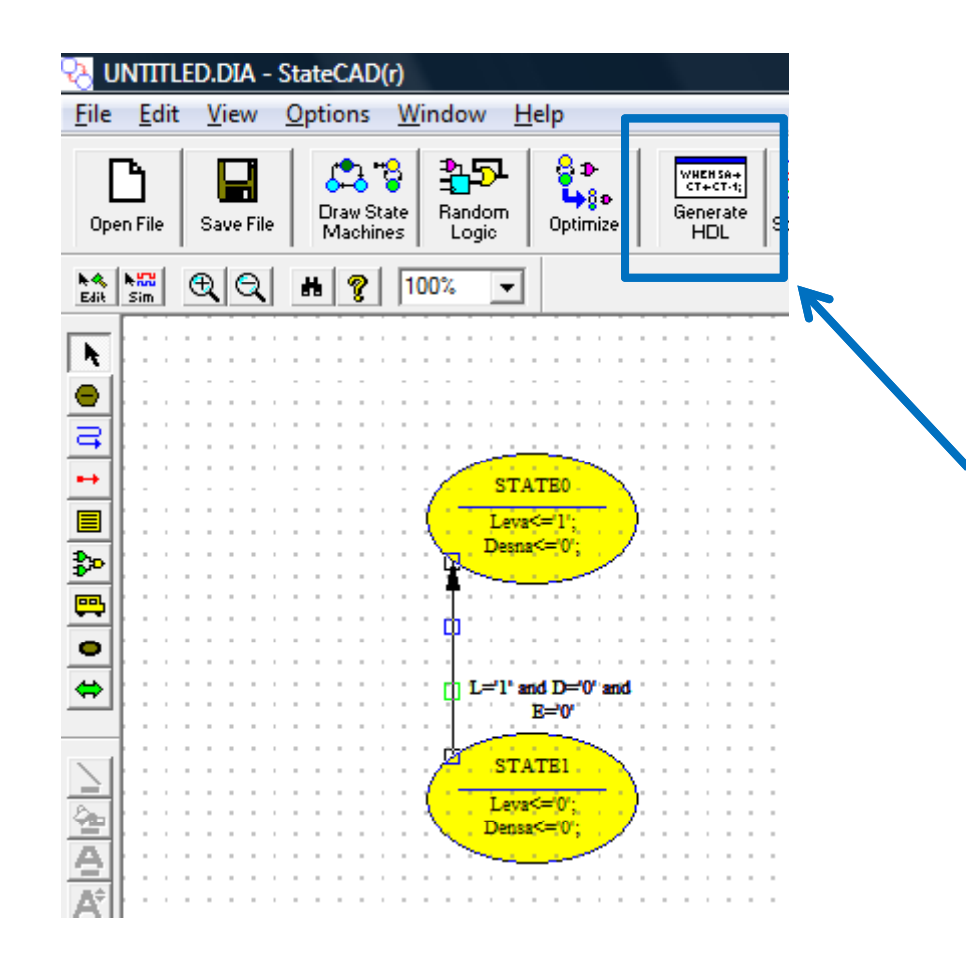

Ko kon čamo z risanjem diagrama prehajanja stanj, ga moramo pretvoriti v VHDL kodo.

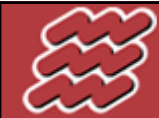

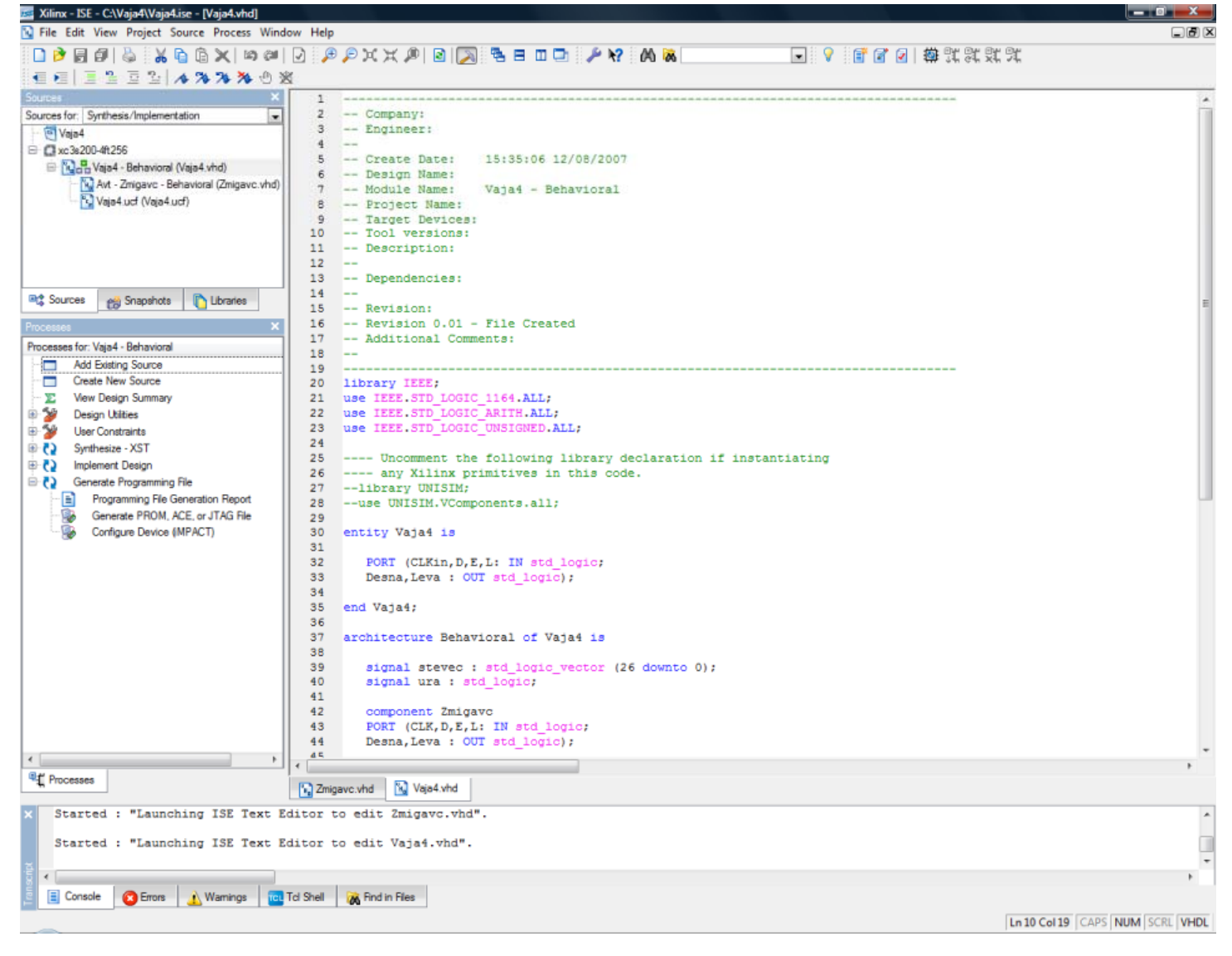

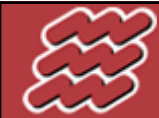

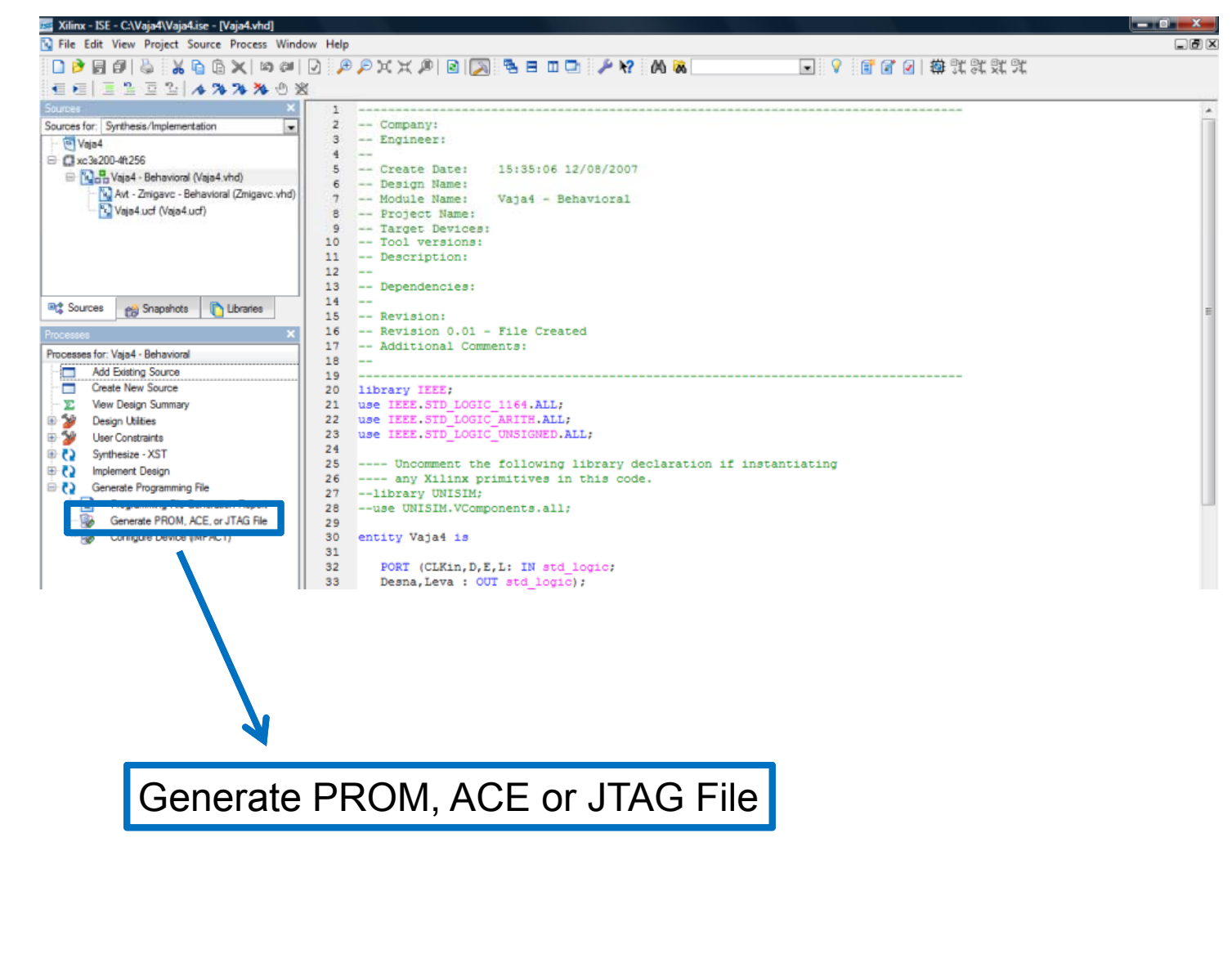

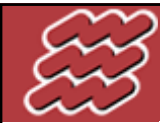

LABORATORIJ ZA BIOKIBERNETIKO

#### FAKULTETA ZA ELEKTROTEHNIKO UNIVERZA V LJUBLJANI

#### **Xilinx ISE – Programiranje Xilinx vezja**

1 -- C:\VAJA4\ZMIGAVC.vhd 2 -- VHDL code created by Xilinx's StateCAD 9.1i 3 -- Sat Dec 08 17:29:05 2007  $\overline{4}$ 5 -- This VHDL code (for use with Synopsys) was generated using: 6 -- one-hot state assignment with boolean code format. 7 -- Minimization is enabled, implied else is enabled, 8 -- and outputs are speed optimized. -9  $\Box$ 10 LIBR ISE IMPACT - Welcome to IMPACT 11 USE 12 Please select an action from the list below 13 LIBR • Configure devices using Boundary-Scan (JTAG) USE 14 15 Automatically connect to a cable and identify Boundary-Scan chain  $\Box$ 16 ENTI Repare a PROM File 17 P 18 Prepare a System ACE File END; 19 Prepare a Boundary-Scan File 20 21 **ARCH SVF**  $-$ 22 E2, STATE3 23 Configure devices 24 using Slave Serial mode  $\overline{ }$ 25 26 **BEGT** 27 hext Desna 28 29 30  $31$  $32$ 33  $34$ 35 36 37 38 39 40  $<$  Back Finish Cancel  $41$  $42$ 43 IF (( $E=10$ ' AND  $L=11$ ' AND  $D=11$ ' AND (STATE0='1')) OR (E AND D='0' AN  $44$  $L=10'$  AND (STATE0='1')) OR ( $L=10'$  AND  $E=10'$  AND (STATE1= $T=$ UL OR (  $45$ AND  $(STATF2=111)$  OD  $(TD=101$  AND  $F=101$  AND  $(STATF3=111)$ ) THEM

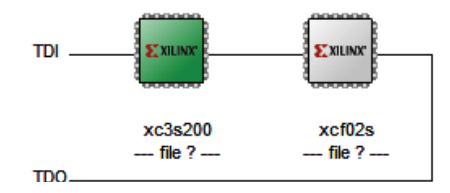

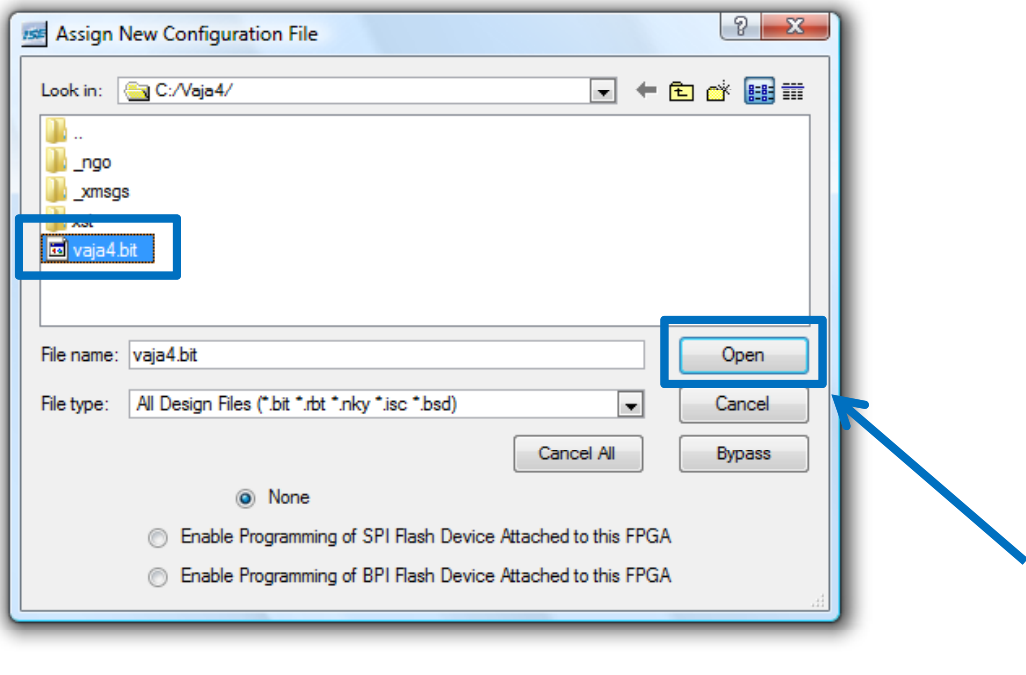

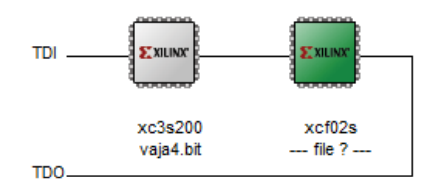

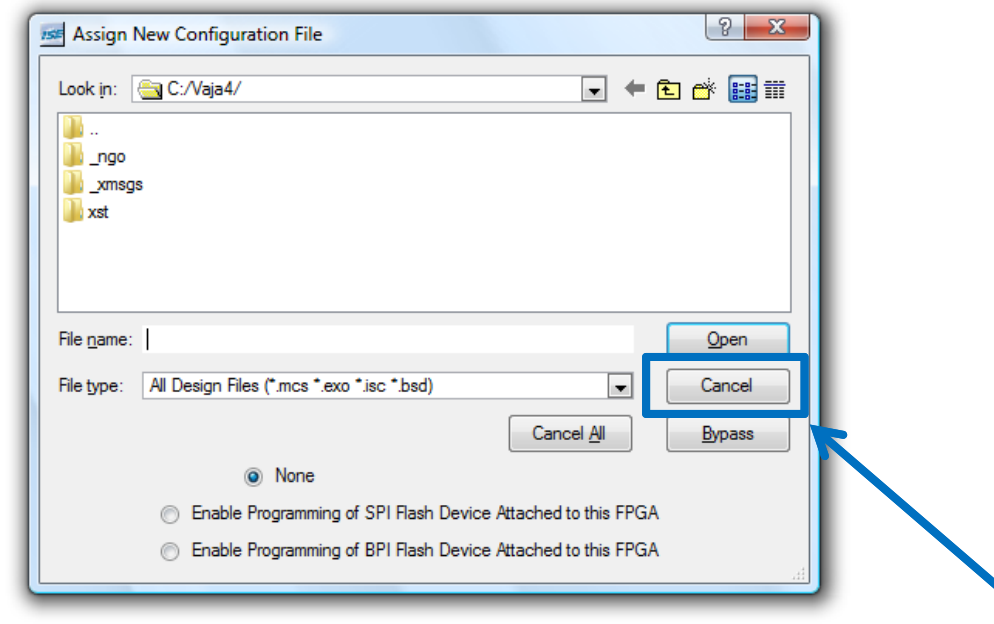

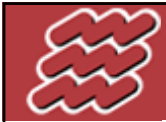

## LABORATORIJ ZA BIOKIBERNETIKO<br>fakulteta za elektrotehniko Univerza v ljubljani

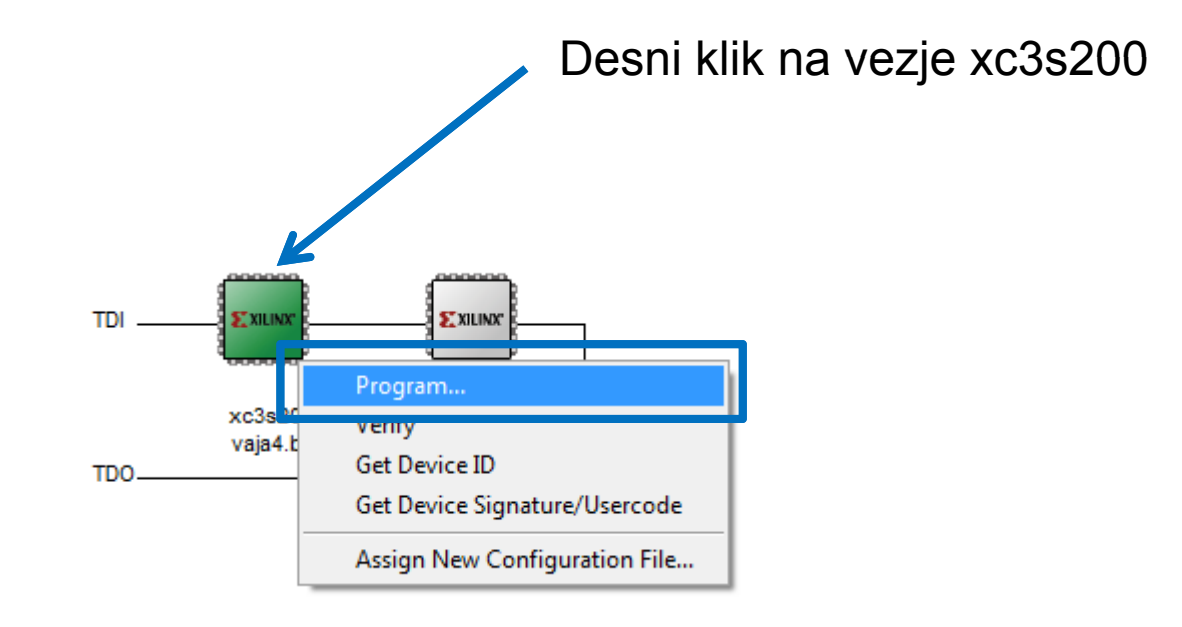

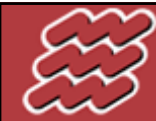

 $\underbrace{\textbf{LABORATORIJ ZA BIOKIBERNETIKO}}{\textbf{FAKULTETA ZA ELEKTROTEHNIKO}}\textbf{UNIVERZA V LJUBLJANI}}$ 

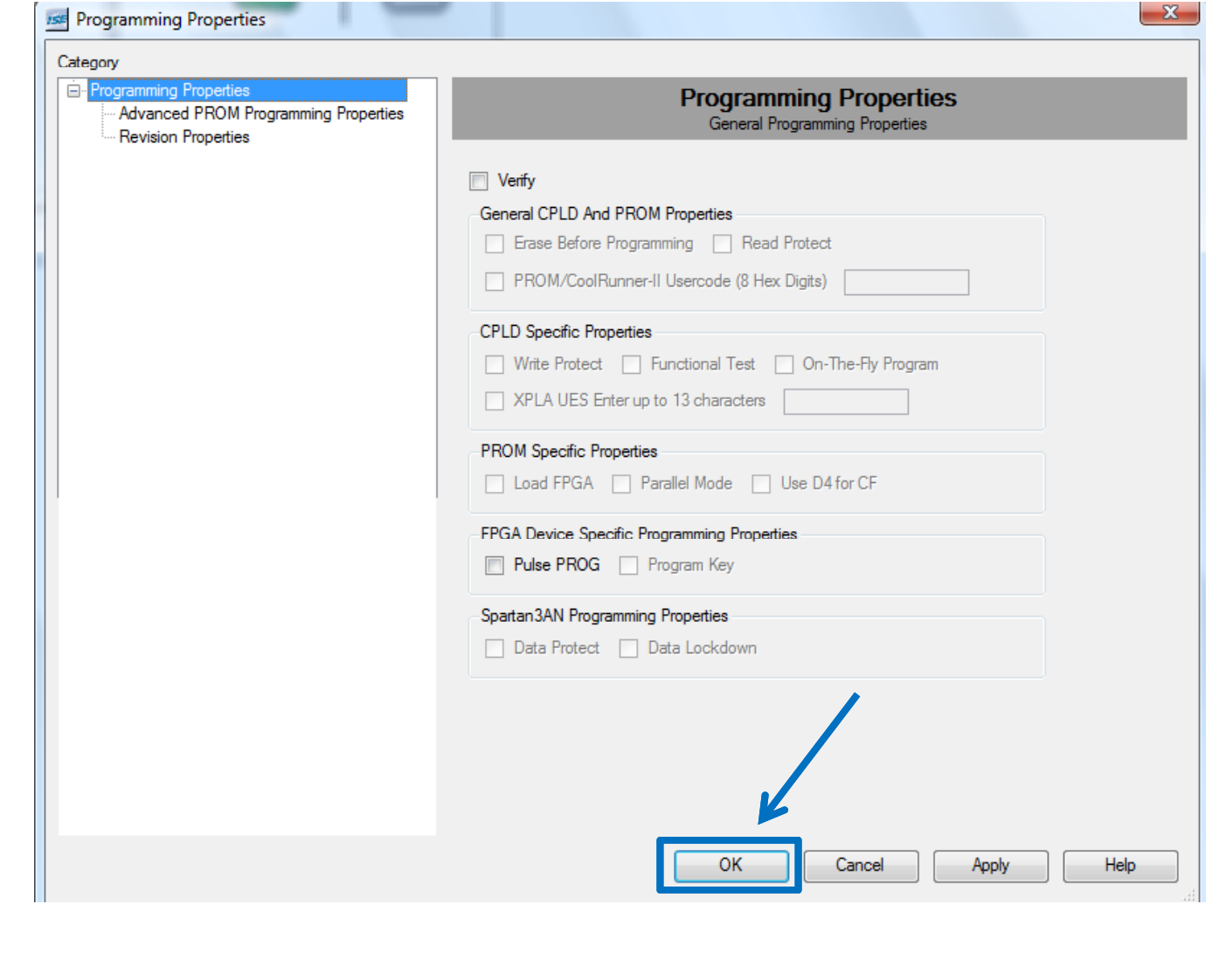

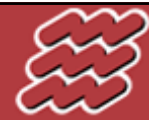

#### Poročilo

- $\Box$ Besedilo vaje
- $\Box$ Tabela prehajanja stanj
- $\Box$ Diagram prehajanja stanj (le osnovni prehodi)
- $\Box$  Predlagajte minimalno možno realizacijo z logičnimi vrati in T pomnilnimi celicami